## **СИСТЕМА ДИСТАНЦІЙНОГО КЕРУВАННЯ КОМП'ЮТЕРНИМИ ЗОБРАЖЕННЯМИ**

*Запропоновано систему дистанційного керування комп'ютерними зображеннями, яка може використовуватись під час проведення презентацій або лекцій. Дана система відслідковує положення точки лазерної указки на екрані проекції і дозволяє керувати курсором комп'ютерної миші не підходячи до комп'ютера. Система реалізована на ПЛІС, що надає переваги у швидкодії, надійності та простоті реалізації у порівнянні з іншими системами.* 

Ще зовсім недавно основним обладнанням для проведення презентацій в багатьох закладах були дошки з прикріпленими до них плакатами різних розмірів. На сьогодні основним рішенням для презентацій виступає проектор, екран до нього і ноутбук (ПК), що керує даним проектором. Із розвитком технологій почали з'являтися нові рішення для проведення презентацій.

*Інтерактивна дошка* [2,3] в рази зручніше звичного проектора з екраном, не замінює весь комплекс обладнання, проведення презентації, а є його складовою. Під час презентації за допомогою інтерактивної дошки до ноутбука підключається не тільки проектор, а й сама інтерактивна дошка. Інтерактивні дошки можна розділити на дві групи: інтерактивні дошки прямої проекції та інтерактивні дошки зворотної проекції. Сучасні інтерактивні дошки також розрізняють за способом отримання інформації. Перший спосіб ґрунтується на фізичному значенні гравітації, коли інтерактивна дошка має гнучку і м'яку поверхню, що забезпечує її деформацію при дотику. Другим способом забезпечення інтерактивності є використання лазерної техніки. Третім способом фіксації дотику до дошки є використання можливостей теорії електромагнітного поля.

*Оверхед-проектор* (графопроектор, кодоскоп) - це оптичний пристрій, що дозволяє проектувати на великий екран зображення з прозорої плівки формату А4 (297х210 мм) [4]. Зображення розміщується на робочому полі, яке висвітлюється (просвічується) спеціальним джерелом світла, а потім з допомогою лінзи Френеля проектується на екран. За вагою і типом конструкції всі моделі можна розділити на групи: стаціонарні; напівпортативні; портативні. Моделі різних груп відрізняються не тільки дизайном, але і набором додаткових функцій.

*Презентери.* Останнім часом почали з'являтися пристрої для проведення презентацій (презентери), які суміщають у собі комп'ютерну мишку та лазерну указку, багато з них мають додаткові кнопки для зручності, наприклад, кнопка перемикання слайдів, вверх/вниз, тощо.

Наприклад BTC M961AT III, що має подібне до проектованої системи призначення та функції [5.6], але інший спосіб реалізації, та керуюча лазерна указка компанії Softwerk [7], що також використовує відеокамеру для відстеження положення точки лазерної указки, але має деякі відмінності. Логічні блоки розроблюваної системи на відміну від цієї системи реалізовані на програмованій логічній інтегральній схемі (ПЛІС). Також алгоритми, що використовується для пошуку точки мінімізують руйнівний вплив шумів. Ще одна додаткова функція цього алгоритму це обмеження тремтіння, коли точка лазерної указки статична.

Для пошуку точки лазерної указки на екрані треба вирішити певні проблеми. Перша проблема - це підвищена яскравість зображення з камери – екран виглядає занадто білим і яскравим. Коли відеодані конвертуються в RGB і виводяться на VGA монітор, то картинка виходить занадто яскравою з низьким контрастом. Тому дуже важко знайти тьмяну червону точку лазерної указки на яскравому білому екрані. Інша проблема, пов'язана із пошуком точки лазера - це визначення дійсного розміру точки. В потоку відеоданих та на VGA дисплеї точка лазерної указки складається з дуже маленького числа пікселів (від 2 до 10).

Алгоритми відстеження точки лазерної указки сприйнятливі до випадкового білого шуму у відео і мають недостатньо високу швидкодію, що важливо при швидкому переміщенні точки по екрану. Останній недолік пов'язаний з тим, що при швидкому переміщенні точки по екрану її пікселі ніби розсіюються і, будучи віддаленими один від одного, вони можуть бути сприйняті алгоритмами як шум.

Оскільки деякі виробники програмованих логічних інтегральних схем (ПЛІС) пропонують програмні процесори для ПЛІС, що можуть бути модифіковані під певну задачу, а потім вбудовані в ПЛІС, що забезпечує зменшення місця на платі і спрощення проектування самих ПЛІС, для обробки цифрової інформації блоків системи було обрано логіку кінцевих автоматів, реалізовану на ПЛІС, які більш швидкодіючі і компактніші за мікроконтролери і мікропроцесори. Проектування ПЛІС було здійснено на мові Verilog, а відповідну бібліотеку цифрової обробки сигналів було інтегровано в це програмне середовище. Такий напрям систем автоматизованого проектування вважається найбільш перспективним [8,10].

Спроектована система працює наступним чином. Камера спрямовується на проектований екран. Камера вводить свої відеодані в ПЛІС, де вони перетворюються, а потім обробляються, щоб отримати розташування точки лазерної указки на екрані, разом з кутовими координатами екрану. Проектований екран потім порівнюється з комп'ютерним екраном – проектоване зображення не заповнює всю область захоплення камери. Після того, як розташування точки лазерної указки асоціюється з положенням курсору миші, його координати виводяться через протокол PS/2 до комп'ютера, щоб перемістити курсор у відповідне положення.

Крім цієї основної функції, в системі реалізовано інтерфейс користувача з різноманітними режимами. Система має три функціональні режими: неактивний, пошук, і налаштування. Додатково, інтерфейс користувача забезпечує користувача різноманітністю опцій в налаштуванні обробки зображень до кращого вигляду в поточних умовах освітлення. Користувач може вибрати між двома можливими методами виявлення точки лазерної указки і може регулювати різні параметри, які визначають, як лазер знайдений. На рис.1 зображено загальну блок-схему системи і блок-схему обробки зображень.

Для даної системи необхідно щоб камера зняла дані з екрану, на який вказує лазерна указка (надалі проекція або екран проекції), і зберегла їх у пам'яті таким чином, щоб блок обробки зображень розпізнав кадр і положення точки на екрані. Для цього виконується попередня обробка вхідного відеосигналу. Світло від проекції, до потрапляння на камеру, проходить через серію фільтрів, затемняючи вхідний потік світла. Через композитний відеокабель аналогові ТВ дані надходять до аналого-цифрового перетворювача ADV7185, який виводить цифрові YCrCb сигнали до блоку обробки і збереження даних камери, який обчислює RGB (Red Green Blue) дані на основі YCrCb згідно з перетвореннями [12]: R = 1.164  $(Y - 64) + 1.596$   $(Cr - 512)$ ;  $G = 1.164$   $(Y - 64) - 0.813$   $(Cr - 512) - 0.392$   $(Cb - 512)$ ;  $B =$ 1.164 (Y – 64) + 2.017 (Cb – 512).Ці кольорові дані надходять в оперативну пам'ять, разом із сигналом, що дозволяє запис у пам'ять через кожні 2 цикли синхрогенератора. Як елемент пам'яті можна використати двохпортову оперативну пам'ять Xilinx CoreGen RAM.

Блок обробки зображень використовує певні алгоритми, щоб дістати потрібну інформацію з вхідного відеопотоку, у тому числі розташування червоної точки лазерної указки на екрані і кутових координат проекції. Елемент керування – це система логічних блоків, які організовують і координують дію різних частин обробки зображень, а також приймають і переносять дані користувача і дані з камери до цієї частини системи.

Для пошуку точки паралельно використовуються два різні алгоритми. Алгоритми використовують систему співпадіння кольорів - кожен алгоритм порівнює RGB дані кожного пікселя з певними зразковими значеннями, щоб визначити чи може бути піксель частиною точки лазерної указки. Призначення 1-го алгоритму пошуку точки – мінімізувати руйнівний вплив шумів. Якщо піксель відмічається як частина точки лазерної указки, алгоритм чекає, щоб визначити, чи знаходиться інший «червоний піксель» в межах вказаної відстані. Якщо так, то координати двох пікселів усереднюються шляхом додавання їх координат і невеликого зсуву вправо на один, результат виводиться як координати центра точки лазерної указки. Якщо піксель не з'являється на визначеному проміжку, процес починається заново, до знаходження наступного «червоного пікселя». Хоч цей алгоритм не дуже сприйнятливий до шумів, але він неефективний, якщо точка лазерної указки швидко рухається. Додатковою функцією цього алгоритму є обмеження тремтіння, коли точка лазерної указки статична. Другий, дещо простіший алгоритм додає до сум *x* і *y*-координат координати кожного «червоного пікселя». Коли лічильник стає рівним чотирьом, кінцеві суми діляться на чотири шляхом зсуву на два біти вправо, і цей результат виводиться як координати центру точки лазерної указки. Ця процедура додавання і зсуву еквівалентна до усереднення. Цей алгоритм менш стійкий до шумів, але він здатний працювати з точкою, що швидко переміщується. Алгоритм пошуку кутів подібний до алгоритму пошуку точки лазерної указки, хоча дещо простіший, оскільки завдання по пошуку дуже маленької групи пікселів простіше.

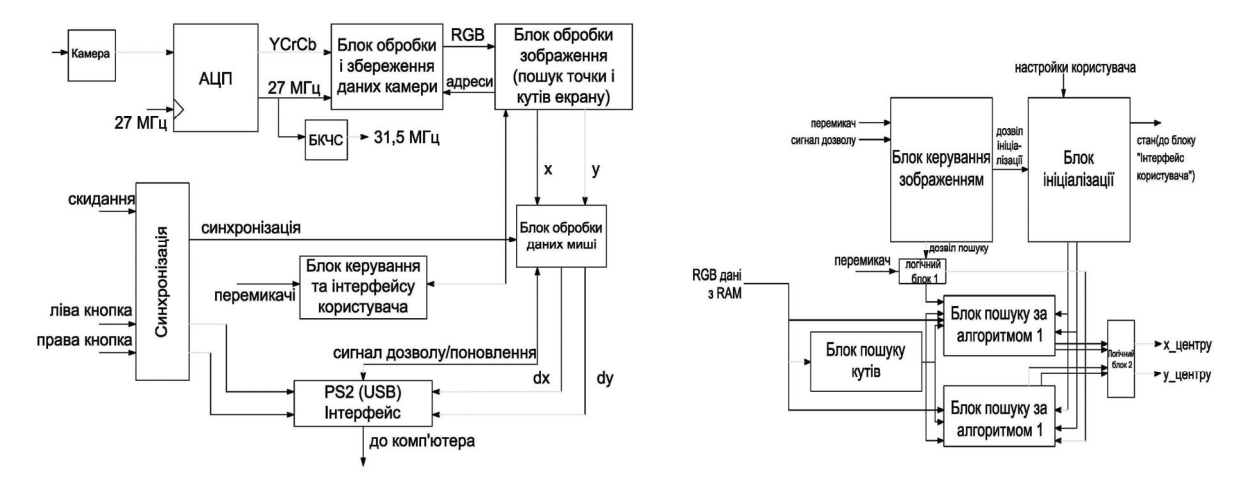

*Рис. 1*. Загальна блок-схема системи (ліворуч) і блок-схема обробки зображень (праворуч)

Згідно схеми обробки зображень на рис.1, зв'язок між блоком кінцевого ініціалізації і блоками пошуку здійснюється через параметри «верхній» і «нижній», по 24 біти кожний. Зв'язок між модулем пошуку кутів та двома іншими модулями пошуку здійснюється через координати верхнього лівого і нижнього правого кутів, по 19 бітів кожний. Логічний блок 1 обирає сигнал, що визначає, який блок пошуку буде використовуватись, блок 2 визначає передавати координати точки лазерної указки до блоку відтворення чи ні, і координати з якого саме блоку пошуку виводити.

Модуль відтворення приймає інформацію про розташування точки лазерної указки, отриману за допомогою камери і перетворює її в координати пікселів на екрані монітора.

Система керується структурою з двох логічних блоків. Основне призначення першого блоку керування зображенням це прийом інформації в режимі настройки від користувача та активування і координація дій різних частин блоку обробки зображення. Єдиний керований логічний блок у структурі це блок ініціалізації. Цей логічний блок обробляє дані, введені користувачем у режимі налаштування. Система має три режими роботи – холостий, пошук і налаштування.

В систему входять модулі інтерфейсу, що дозволять користувачу взаємодіяти із системою і пакетувати інформацію про положення точки лазерної указки у потрібний формат, щоб відправити до блоку PS/2(USB) [13]. Цифро-буквений дисплей, призначений для зв'язку з користувачем показує режим, в якому працює система. Блок обробки даних миші перетворює дані про положення точки лазерної указки у формат, який PS/2 інтерфейс може надіслати до комп'ютера. Після того, як блок обробки зображень знаходить позицію точки лазерної указки і перетворює її в координати пікселів на екрані комп'ютера, система має перемістити курсор миші в потрібне положення. Це робиться з допомогою інтерфейсу PS/2. Інтерфейс PS/2 був обраний, оскільки він призначений тільки для клавіатури та миші.

Контролер – логічний блок, що приймає інформацію від блоку обробки даних миші і сигнал дозволу з блоку обробки зображення, і створює відповідний пакет даних, що надсилається до протоколу. Протокол виконує функцію генерування синхросигналів, а також зчитування і запису даних на лінію даних. В системі є логічний блок, що контролює поточний стан протоколу і посилає сигнали, що активують кожний з модулів.

Основні технічні характеристики системи: радіус дії до 20м; спосіб підключення – PS/2; період опитування координат лазерної мишки: 0.02с; роздільна здатність відеокамери: 720x576; кількість режимів роботи: 1; кількість режимів настройки: 3.

## **Висновки**

Розроблена відеосистема дистанційного керування комп'ютерними зображеннями має ряд переваг над системами подібного призначення. На відміну від презентерів, які просто поєднують у собі функції бездротової миші та лазерної указки, дана система набагато зручніша у використанні. Так, під час проведення презентації доповідачу не потрібно шукати жорстку поверхню кожного разу, коли потрібно перемістити курсор або відкрити нове вікно. Порівняно з системами, які так само відстежують камерою точки на проекції, вона точніша, бо має два різні алгоритми пошуку точки, що дозволяє однаково добре протидіяти шумам і працювати з швидко рухомою точкою; також користувач може вручну налаштовувати багато параметрів для кращої роботи системи у різних умовах, реалізована на ПЛІС, що надає переваги у швидкодії, надійності та простоті реалізації у порівнянні з системами, розробленими на мікроконтролерах.

Дана система має також певні недоліки. Не було реалізовано кнопку подвійного клацання, зв'язок через інтерфейс PS/2 можна замінити на бездротовий, під'єднав до порту USB Bluetooth – передавач. Крім основної функціональності для проведення презентацій та лекцій в подальшому система може бути вдосконалена для створення ігрового режиму.

## **Список використаних джерел**

1. Баранов Д.Н., Подураев Ю.В. Интеллектуальное управление робототехническими системами на основе следящей системы технического зрения и нечёткой логики // Экстремальная робототехника: Труды 19-ой Всероссийской научно-технической конференции. – СПб., 2008.

- 2. www.ped-portal.ru/blog/interaktiv/
- 3. www.polymedia.ru/cat/node589/
- 4. www.new-traid.kiev.ua/overxed-proektory.php/
- 5. www.f1cd.ru/news/input/2/
- 6. www.ixbt.com/all/index.shtml?13/32/76/
- 7. www.softwerk.ru /bazsystem\_r.htm

8. Тенденции развития ПЛИС и их применение для цифровой обработки сигналов/ [Шипулин С., Губанов Д., Стешенко В., Храпов В.]. – Электронные компоненты, 1999, №5. – c.42 - 45.

9. www.nbuv.gov.ua/portal/natural/Esu/2009\_4/

10.www.masters.donntu.edu.ua/2009/fvti/soldatov/

11. В. Ватолин. Методы сжатия данных / В. Ватолин, А. Ратушняк, М. Смирнов, В. Юкин. – М.: Диалог – МИФИ, 2002. – 384 с.

12. Гриньов Д.В. Кодирование изображений в цветоразностном представлении / Д.В. Гриньов. – Х.: НТУ "ХПІ", 2003. – № 26. – (Вісник НТУ "ХПІ": зб. наук. пр. Тематичний випуск: Інформатика і моделювання).

13. www.computer-engineering.org/ps2protocol/

14.Поляков А.К. Языки VHDL и Verilog. – М.: СОЛОН-Пресс, 2003 – 320 с.